# Exercice 1

Calculer le résultat des additions posées suivantes :

$$
\begin{array}{c|c|c|c|c}986 & & & 783 & & & 872 \ \hline & & & + & 985 & & & + & 523 \end{array}
$$

### Exercice 2

Calculer le résultat des additions posées suivantes :

$$
\begin{array}{c|c|c|c|c} 980 & & 504 \\ + & 721 & & + & 631 \\ \end{array} \qquad \begin{array}{c|c} 504 & & 819 \\ + & 631 & & + & 930 \\ \end{array}
$$

### Exercice 3

Calculer le résultat des additions posées suivantes :

$$
\begin{array}{c|c|c|c|c|c|c|c|c} \hline 620 & & & 950 \\ + & 729 & & & + 571 \\ \hline \end{array} \qquad \qquad \begin{array}{c|c|c|c} \hline 907 & & & 907 \\ + & 571 & & & + 698 \\ \hline \end{array}
$$

# Exercice 4

Calculer le résultat des additions posées suivantes :

$$
\begin{array}{c|c|c|c|c|c|c|c|c} 507 & & & 579 \\ + & 801 & & & + & 539 \\ \end{array} \qquad \begin{array}{c|c|c|c} 579 & & & 809 \\ + & 539 & & + 740 \\ \end{array}
$$

#### Exercice 5

Calculer le résultat des additions posées suivantes :

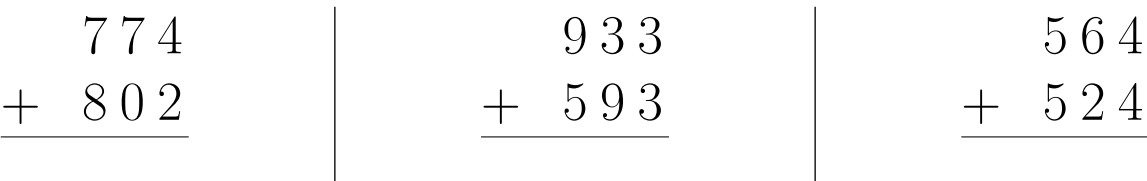